# **Vitalinux DGA - Soporte #6047**

## **M Block 5.4.0**

2023-03-21 08:43 - Julio Benito Lorenzo

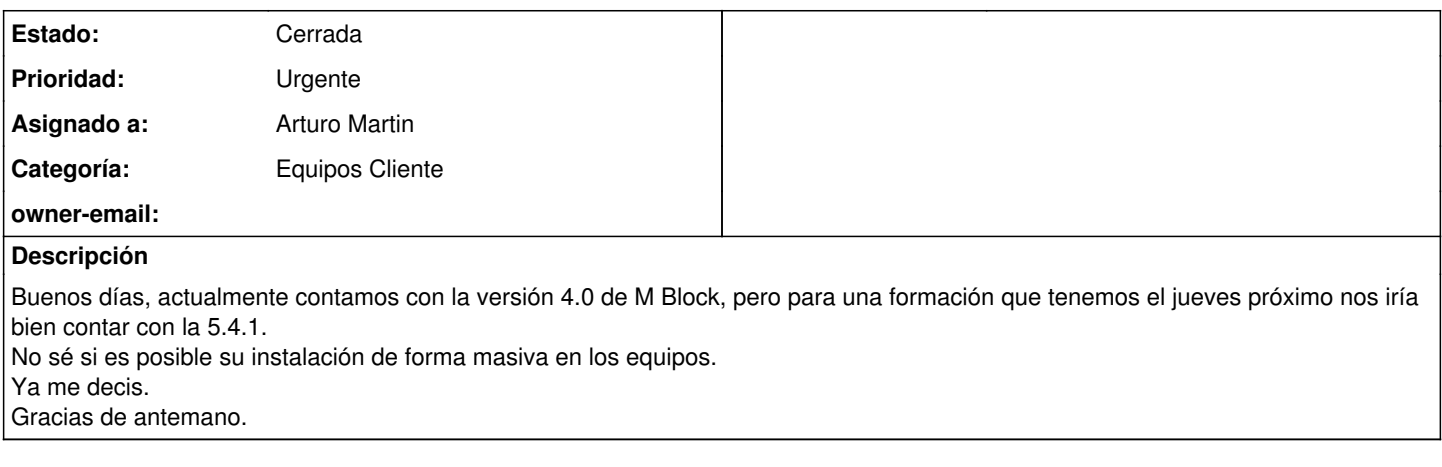

## **Histórico**

#### **#1 - 2023-03-21 13:09 - Julio Benito Lorenzo**

Hola de nuevo, tras hablar con Arturo hemos probado la versión web ya que no está disponible en Linux la versión que pedíamos.

Y había que instalar un paquete de la web, concretamente el mlink-1.2.0-amd64.dbed.

Y luego tiene que saltar como el del otro día en el curso de robótica para reconocer el robot.

con un comando mlblok-mlink start.

No sé si nos hemos explicado.

Lo suyo sería que esto se pudiese ejecutar al iniciar los equipos de la sala de informática para la realización del curso.

#### Graciasses

#### **#2 - 2023-03-21 20:22 - Arturo Martin**

*- Estado cambiado Abierta - Nueva por Solucion - Propuesta de cierre*

Buenas noches Julio,

Con lo que me has dicho he paquetizado una posible solución, y la he subido al **Vitalinux Play**: busca mlink o mblock.

Por favor, sino te importa lo pruebas y me dices si es efectivo. Una vez instalado, tecleas **control+espacio** y escribes **mlink o mblock**, y te lanzará una terminal automáticamente donde se ha iniciado el servicio que se ejecuta al lanzar el comando **mlblok-mlink start**.

Quedo a la espera de lo que me digas. Si te sirve lo puedo desplegar en las etiquetas o equipos que me digas, al igual que la extensión del chrome **mlink**.

Saludos, seguimos en contacto.

-- Arturo

#### **#3 - 2023-03-22 08:39 - Julio Benito Lorenzo**

Hola hola, de acuerdo, lo pruebo luego y os confirmamos en que etiquetas lanzarlo. Gracias

#### **#4 - 2023-03-22 09:31 - Arturo Martin**

*- Categoría establecido a Equipos Cliente*

*- Asignado a establecido a Arturo Martin*

#### **#5 - 2023-03-22 10:16 - Julio Benito Lorenzo**

Lo acabamos de probar, si que instala desde Vitalinux Play y funciona correctamente. Ahora lo suyo sería que instalar en la etiqueta de la sala de informática el programa mlink y que se lanzase al iniciar los equipos con esa etiqueta, para que cuando abramos el programa desde la web ya se pueda conectar.

### **Graciasssssss**

### **#6 - 2023-03-22 17:41 - Arturo Martin**

Buenas tardes Julio,

Ya he configurado la instalación de **mLink** en todos los equipos de la sala de informática del CP de Monzón. Lo de arrancar al inicio lo podría hacer sin problemas, pero ¿seguro que queréis que se lance siempre al iniciar sesión? ¿No es mejor que cuando se vaya a usar, simplemente

**control+espacio** y lanzar **mlink**? Te lo digo porque se inciará aunque no lo vayas a usar y les aparecerá a los usuarios una ventana con el mlink arrancado sin que tengan necesidad de usarlo ... Ya me dirás para afinar la configuración anterior. Saludos, -- Arturo

### **#7 - 2023-03-23 08:48 - Julio Benito Lorenzo**

Buenos días Arturo, hemos hecho la prueba y es mejor lo que dices tú. Que lo arranquen ellos y listo. Muchísimas gracias!!!!!

#### **#8 - 2023-03-23 11:01 - Arturo Martin**

*- Estado cambiado Solucion - Propuesta de cierre por Cerrada*

Perfecto Julio,

Si te parece bien, damos por cerrada entonces la petición/incidencia, pero te voy a pedir un favor. Por favor, ¿podrías editar/modificar lo que hay en la wiki de vitalinux en relaición a mbot/mlink para que estuviera actualizado? Es decir, en base a la experiencia de estos días con mbot ¿podrías aclarar a quien lo necesite que instalar y que hacer para empezar a trabajar con mbot y Vitallinux? La URL de la página de la wiki es esta, [https://wiki.vitalinux.educa.aragon.es/index.php/Rob%C3%B3tica\\_con\\_Vitalinux#mBot](https://wiki.vitalinux.educa.aragon.es/index.php/Rob%C3%B3tica_con_Vitalinux#mBot). Entiendo que estás registrado y ya has hecho alguna edición anterioremente, pero si encuentras algún problema me dices.

Muchas gracias una vez más por tu disposición, apoyo y colaboración con Vitalinux. ¡¡Gracias!! Saludos,

-- Arturo

### **#9 - 2023-03-27 14:34 - Julio Benito Lorenzo**

Hola de nuevo, mañana hablo con mi compañero mentor y añado en la wiki lo que me comentas. Cuando lo tenga incluido te paso el enlace.

Chao.